# Istruzioni di selezione (if/else/switch)

#### espressione

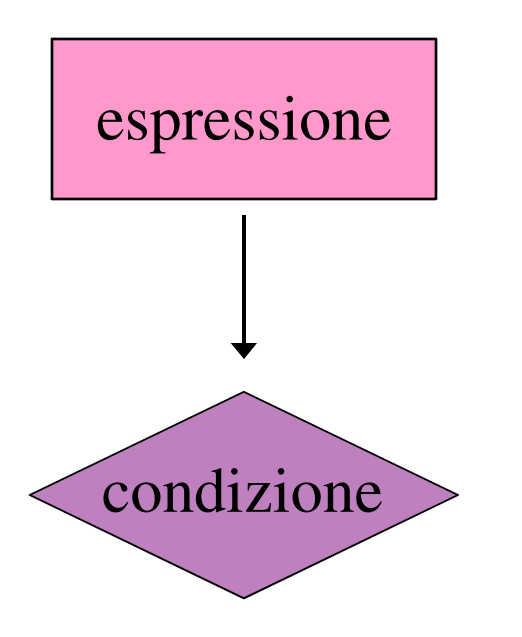

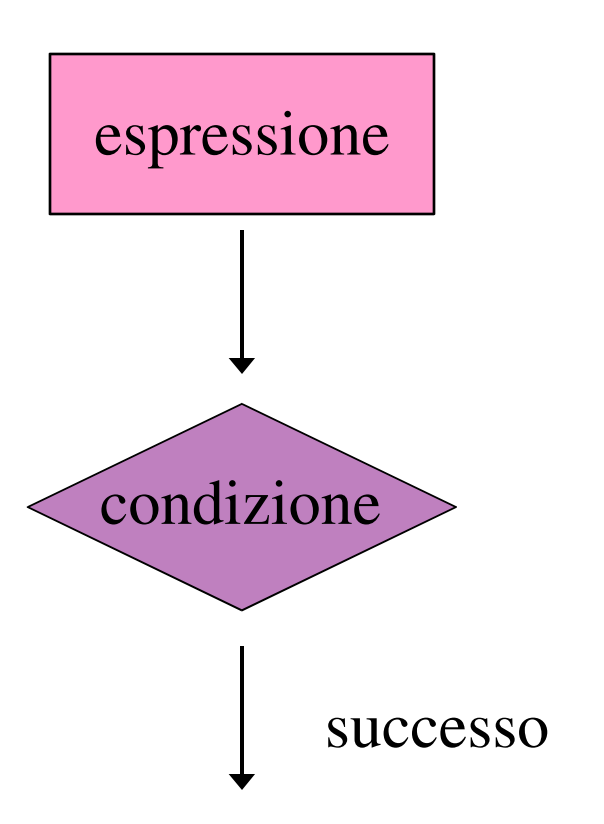

#### Sintassi di if

if (espressione) istruzione

 dove espressione è una qualsiasi espressione C e istruzione può essere una singola istruzione o una sequenza di istruzioni racchiusa tra { e }.

# Semantica di if

- *•* Nell′esecuzione di un'istruzione if viene valutata l'espressione tra parentesi
	- *–* Se il suo valore è non nullo allora viene eseguita l'istruzione
	- *–* Se il suo valore è nullo l'istruzione viene ignorata.
	- *–* In entrambi i casi l'esecuzione procede con l'istruzione successiva all'if

#### Esempi di uso di if

```
\n
$$
\begin{array}{ll}\n \text{if } (x < y) & x = x + 5; \\
 \text{if } (x == 0) & \{ \quad x = -1; \\
 y = y + 25; \quad \end{array}
$$
\n
```

:

# Esempio di programma

```
#include <stdio.h>
main ( )
{
  int x, y;
  printf(" Inserire due numeri interi separati da invio\n");
   scanf("%d %d",&x,&y);
   printf(" valori inseriti:%d,%d",x,y);
   if(x > y) printf(" il primo e' piu' grande\n");
   if(x == y) print('" sono uguali\n'');
   if(x < y)printf(" il secondo e' piu' grande");
}
```
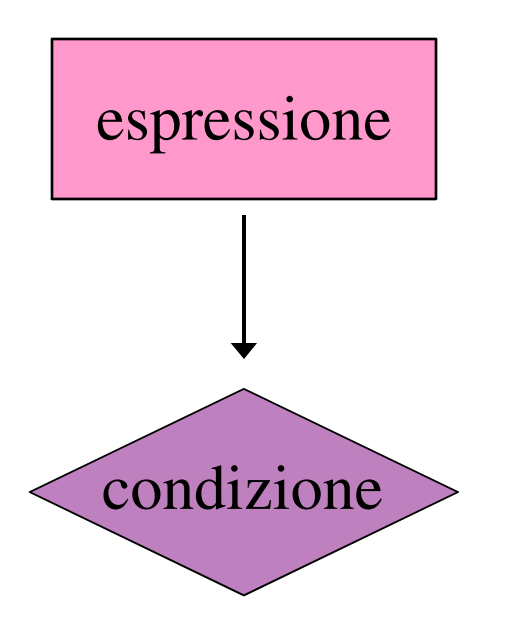

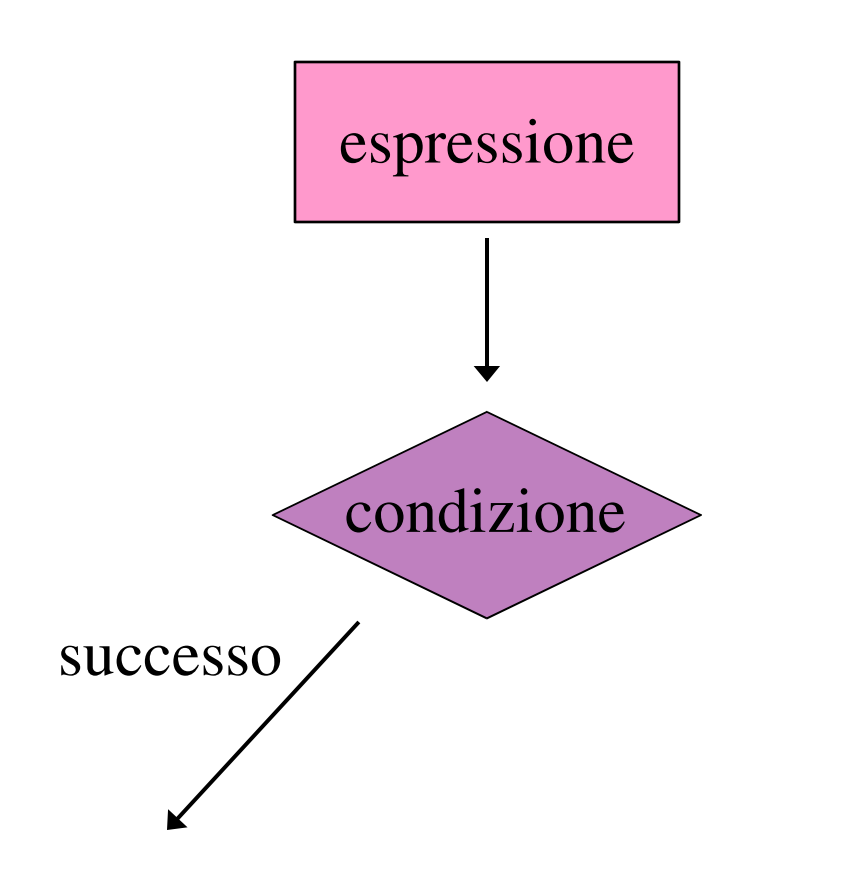

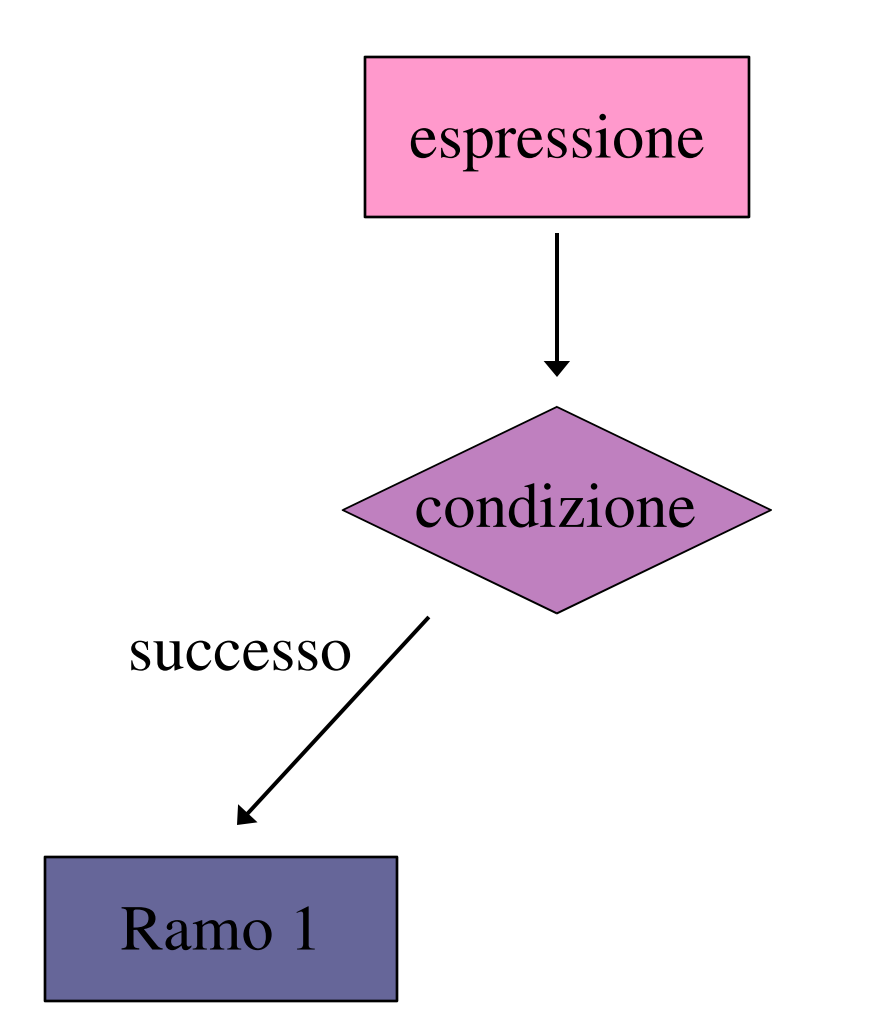

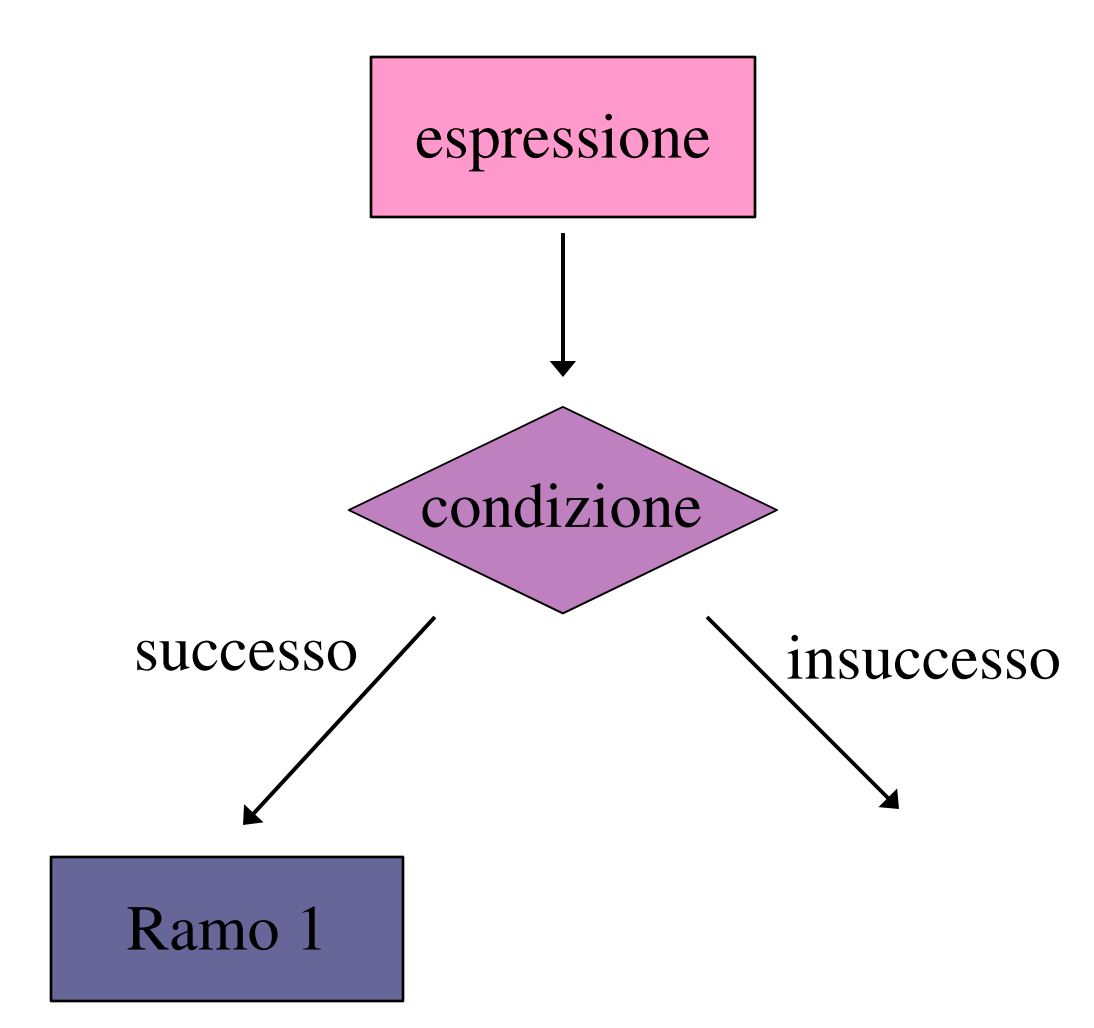

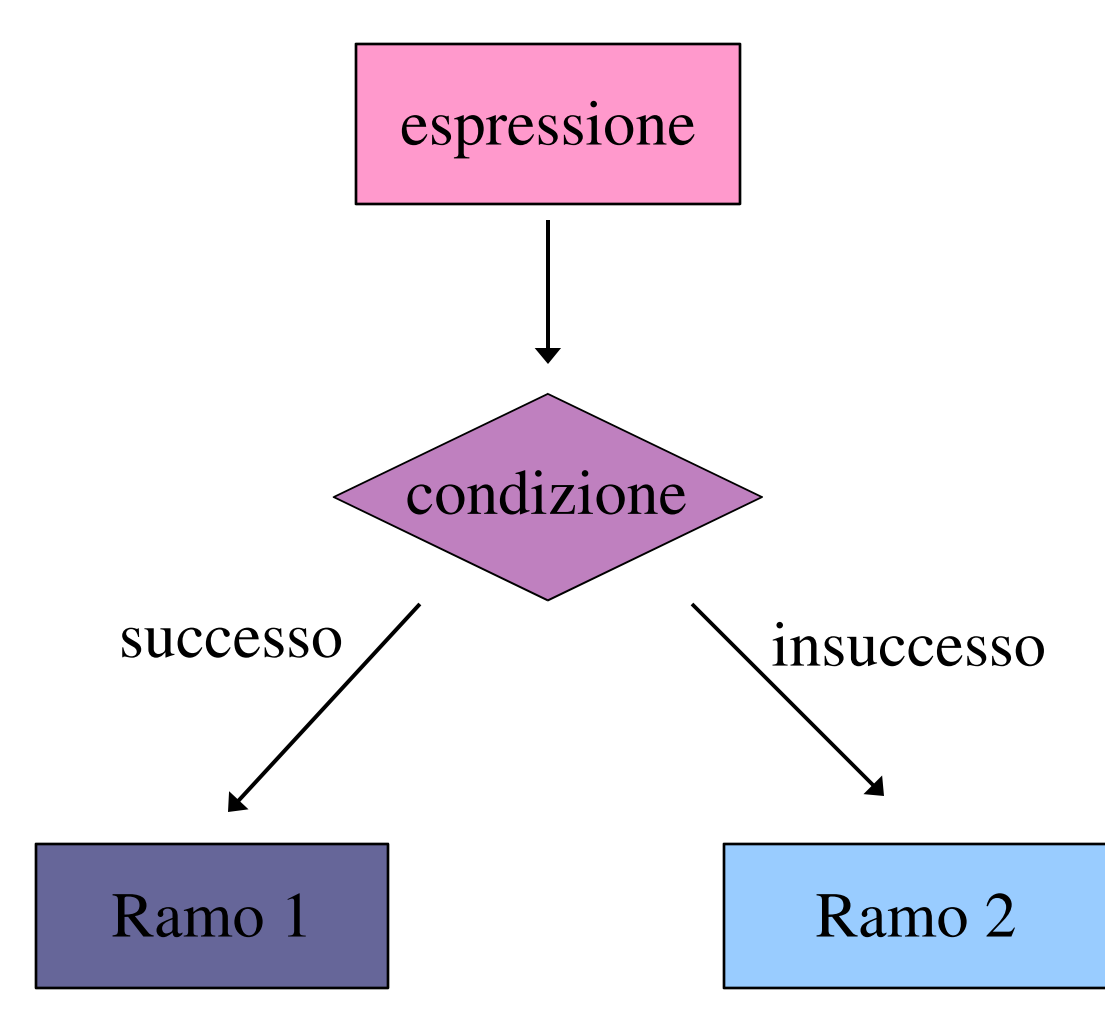

#### Sintassi di if…else

if (espressione) istruzione1 else istruzione2

 dove espressione è una qualsiasi espressione C e istruzione1(2) sono una istruzioni singole o sequenze di istruzioni racchiuse tra { e }.

#### Semantica di if…else

- *•* Viene valutata l'espressione tra parentesi:
	- *–* Se il valore è non nullo viene eseguita l'istruzione1 e non viene eseguita l'istruzione2
	- *–* Se invece il valore è nullo l'istruzione1 non viene eseguita e viene eseguita l'istruzione2.

# Esempi

 $\ddot{\bullet}$ if (  $x := 0$  ) {  $y = y / x;$  $x = x - 1;$ } else {  $x = 25;$  $y = y / x;$ }  $\bullet$ 

: if ( x >y ) x = y 6 ; else y = x + 6; :

 $\ddot{\bullet}$ 

 Corretto ma di difficile lettura: quando si legge la riga dell'if non ci si aspetta che ci sia un seguito…

 $\bullet$  $\bullet$ if (  $x > 0$  ) {  $x = x + 25;$  $y = y / x;$  $\}$ else  $x = x + 1$ ;  $\bullet$  $\bullet$ 

# Esempio di programma

```
#include <stdio.h>
main( ){
   int x, y, small, large;
   printf(" Inserire due numeri interi separati da invio\n");
   scanf("%d %d",&x,&y);
```

```
if (x > y) {
     large = x;
     small = y;} else {
     large = y;small = x;}
printf(" d \geq 8d \in \mathbb{N}", large, small);
```
}

# if... else annidati

- *•* Nei costrutti più complessi, in cui si vogliano porre delle condizioni all'interno di un if…else, si pone il problema di associare correttamente l'else ad un if.
- *•* La regola è che ogni else è associato al più vicino if che lo preceda, sempre che questo non sia già stato associato ad un altro else.

#### Esempio:

Quanto vale y dopo l'esecuzione di questo blocco di istruzioni, dato  $x = 4.5$ ?

$$
y = 3;
$$
  
if (x > 4)  
if (x > 5)  
if (x > 6) y = 3;  
else y = 4;  
else y = 5;

 Utilizziamo l'incolonnamento per visualizzare i diversi blocchi logici:

$$
y = 3;
$$
  
if (x > 4)  
if (x > 5)  
if (x > 6) y = 3;  
else y = 4;  
else y = 5;

 sono tutte istruzioni singole e quindi le parentesi graffe non sono necessarie, ma aiutano!

```
y=3;
if (x > 4) { /* vero per x=4.5 */
   if (x > 5) { /* falso per x=4.5 */
      if (x > 6) {
         y = 3;
      } else {
         y = 4;
      }
   } else { /* eseguito se x <= 5*/
     y = 5; /* per x=4.5 y=5 ! */
   }
}
```
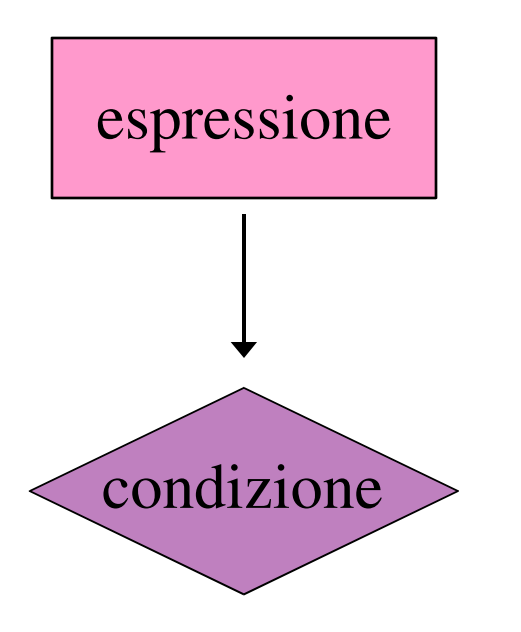

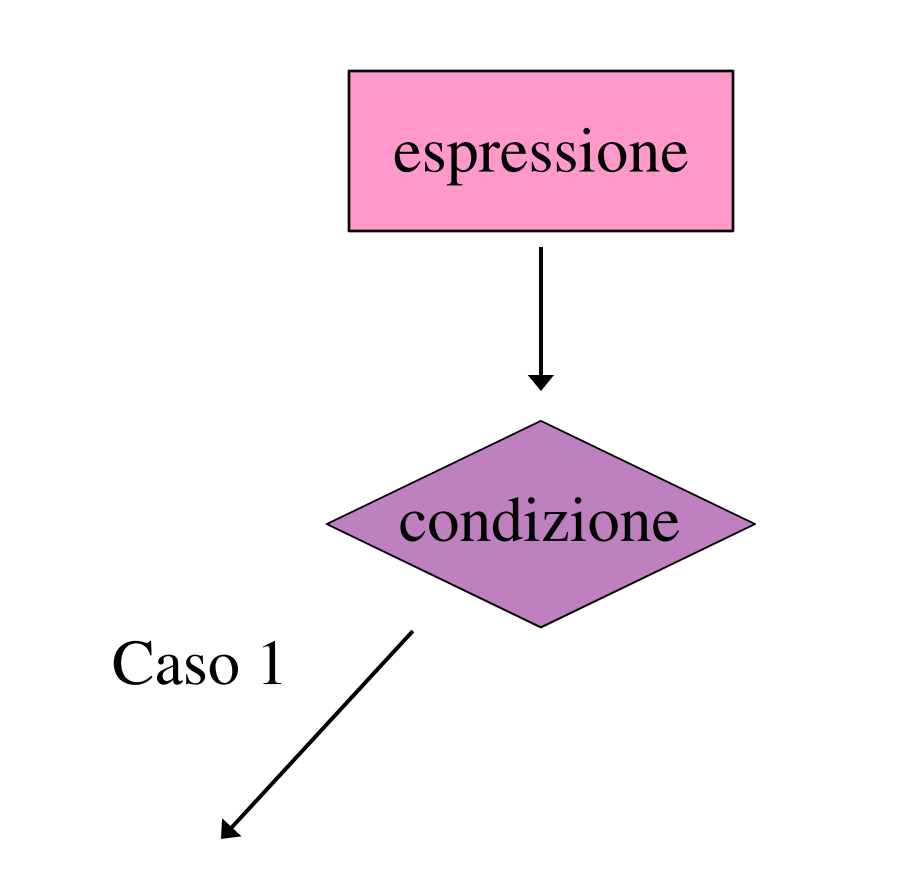

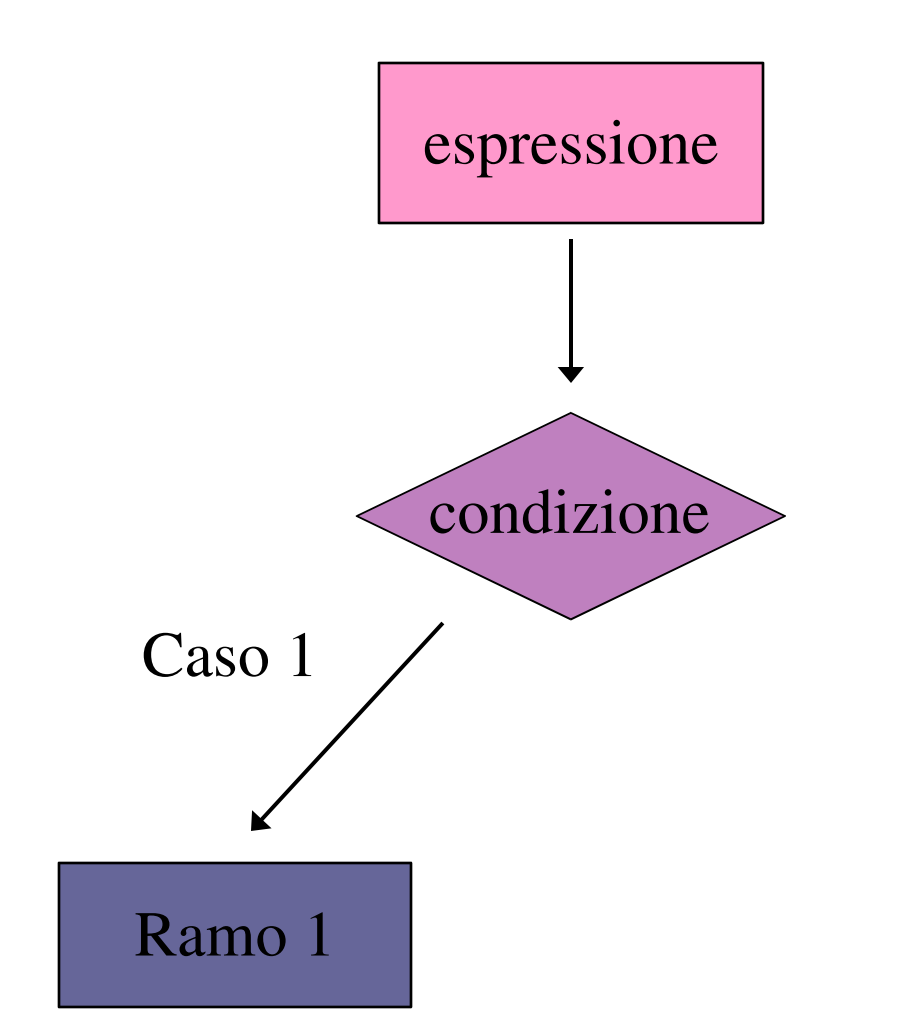

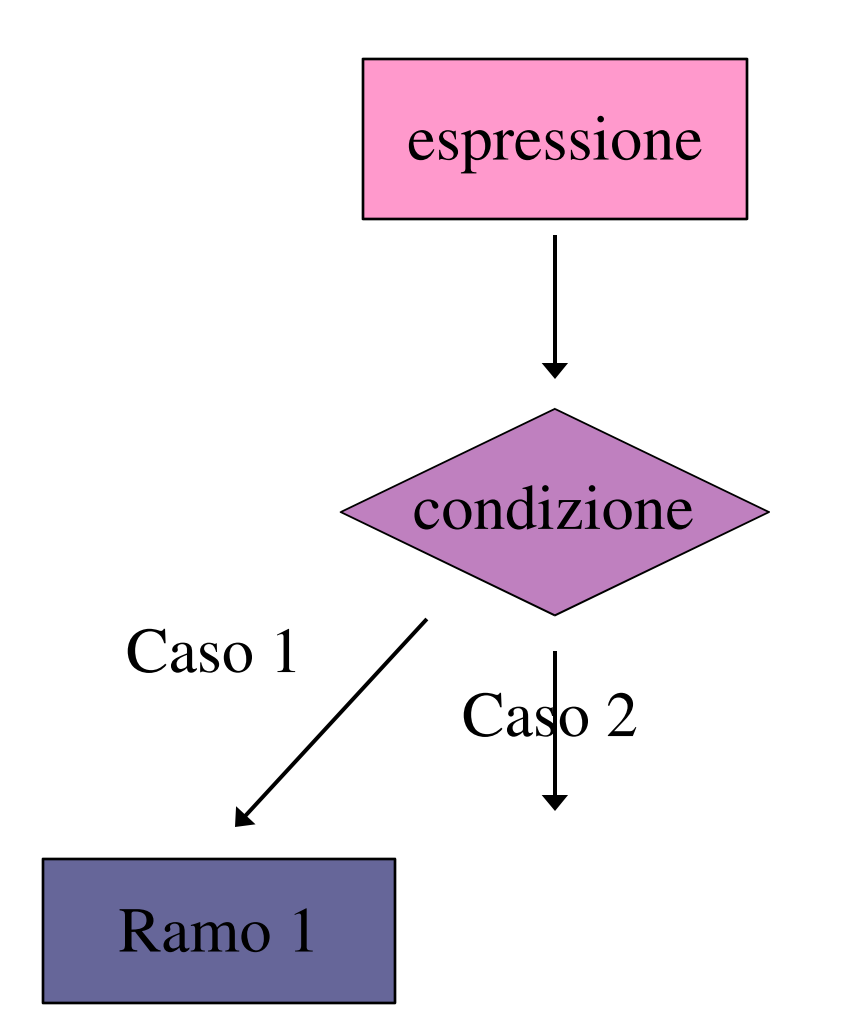

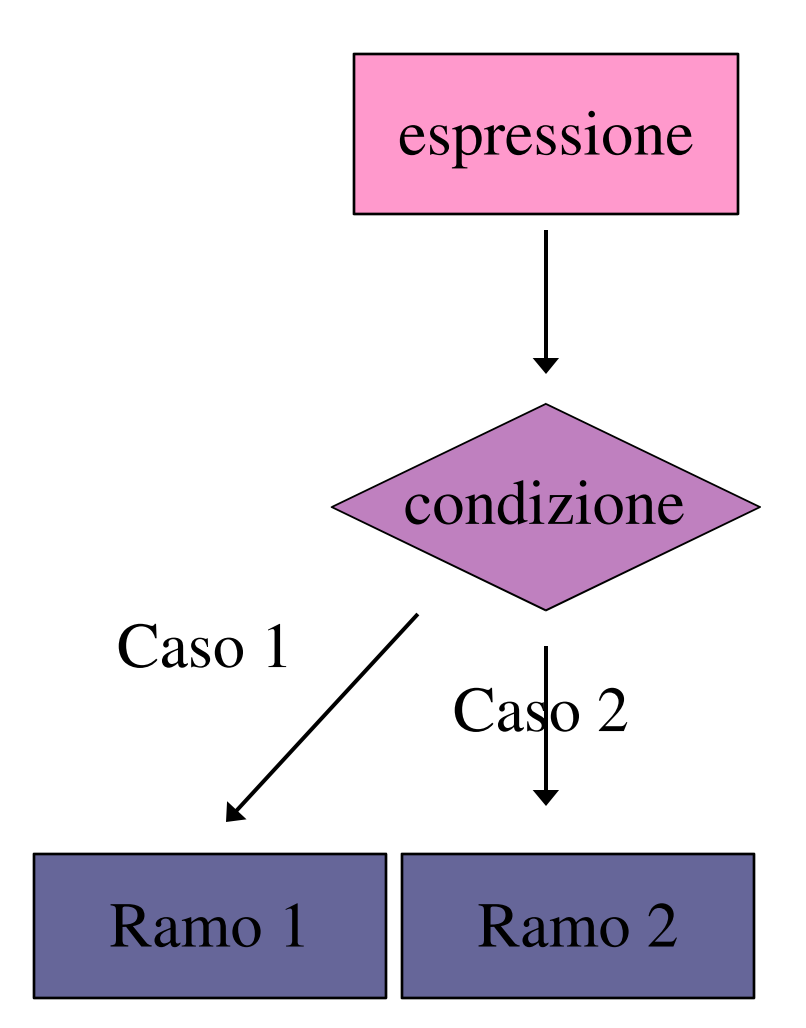

Lab.Calc. AA2007/08 30

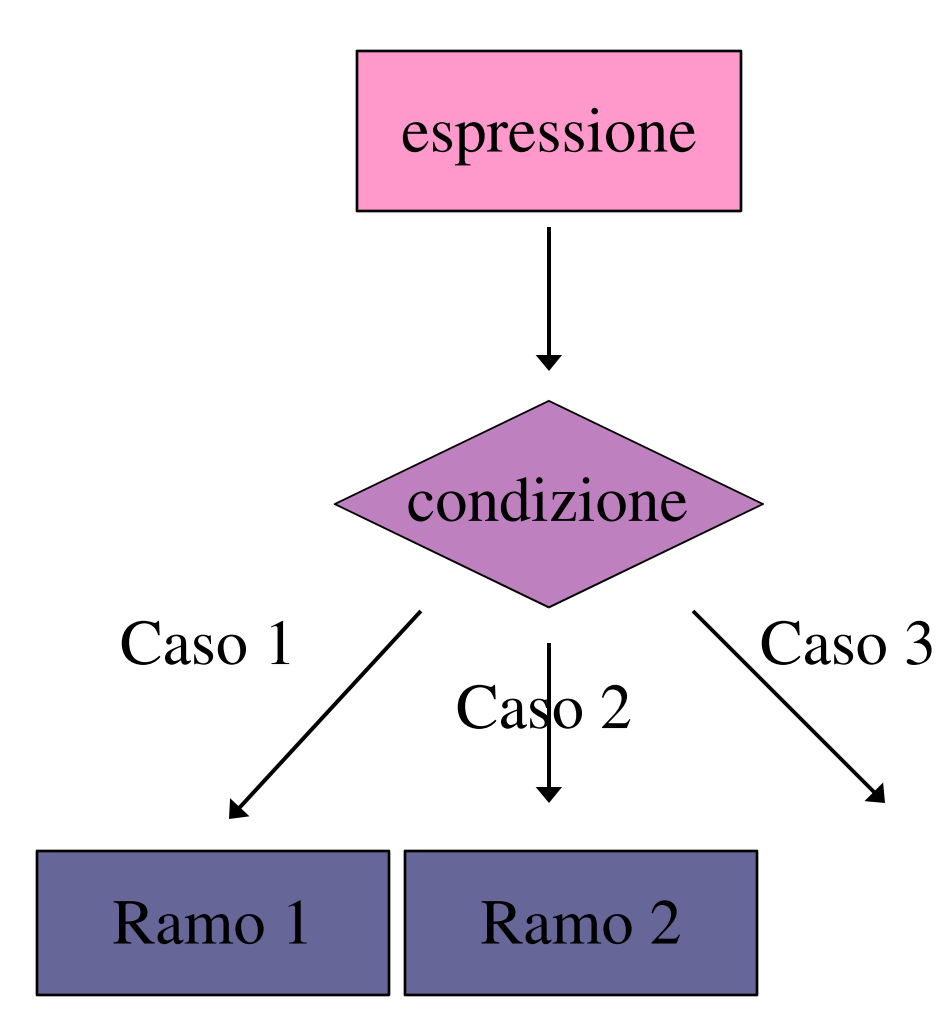

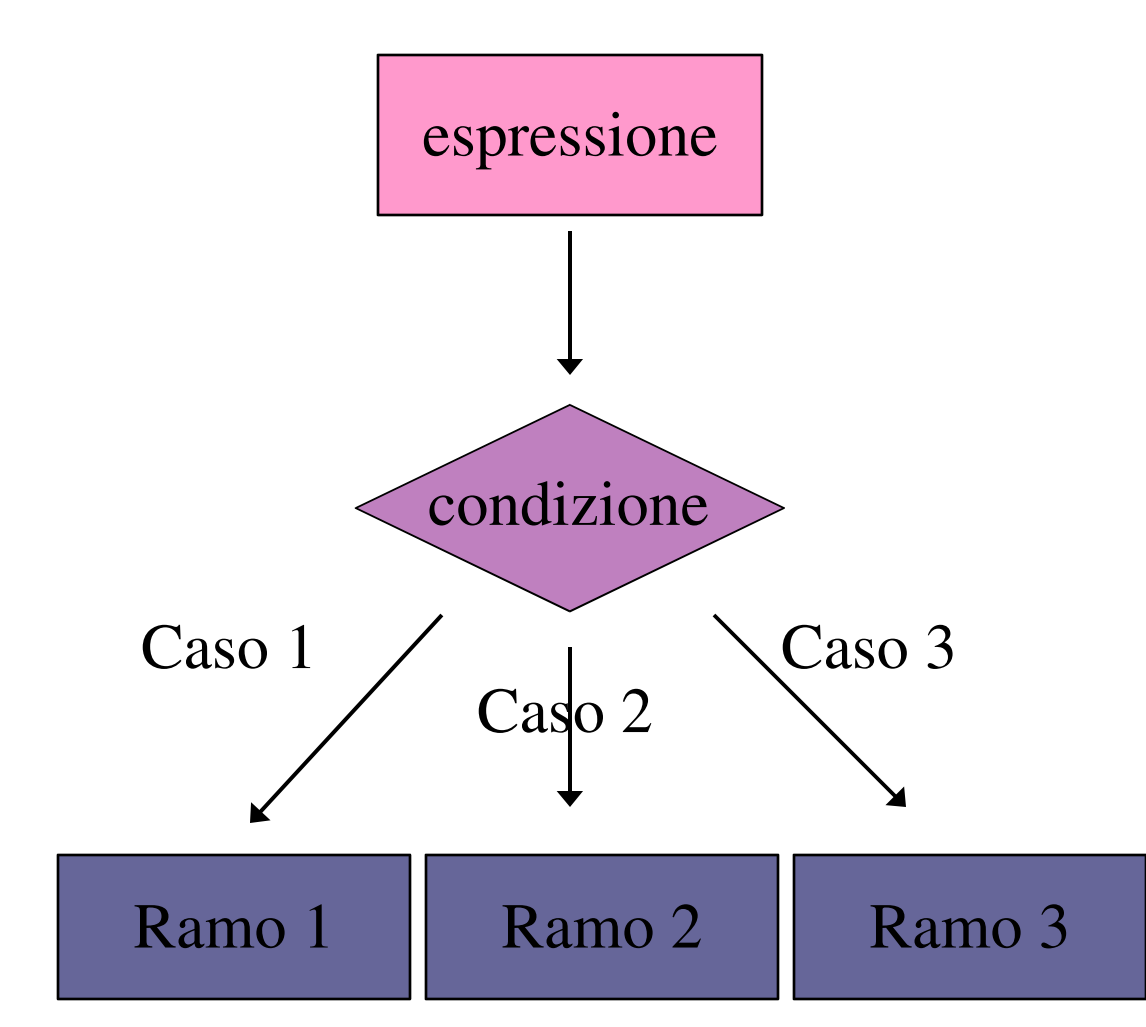

Lab.Calc. AA2007/08 32

#### Sintassi di switch

```
switch(espressione) {
               case val1: istruzione1
               case val2: istruzione2
               :
               case valn: istruzionen
  default: istruzione
   }
```
Lab.Calc. AA2007/08 33 Dove l'espressione assume valori interi (val1,… val*n*) e ogni istruzione può essere singola o composta da una sequenza di istruzioni.

# Semantica di switch

Nell'esecuzione dell'istruzione switch

- 2. Viene valutata l'espressione
- 3. Il valore dell'espressione viene confrontato con i diversi valori dei case. Se è uguale ad uno di questi viene eseguito il blocco istruzione ad esso associato.
- 4. Se il valore dell'espressione non coincide con nessuno dei valori previsti si esegue il blocco di istruzioni associato a default.

*NB*: una volta trovato il caso giusto il programma esegue anche tutti i casi successivi!

# Esempio

```
int dato;
scanf("%d"
,&dato);
switch(dato) {
    case 5: print(f'') == 5\n\n\pi);
    case 4: printf("dato == 4\ n");
    default:
            printf("dato diverso da 4 o 5 \n");
}
```
 Se dato==6 viene eseguita solo la stampa di default, se è 4 vengono eseguite quelle del case 4 e del default, se è 5 vengono eseguite tutte!

#### break

 Se si inserisce un break alla fine di ogni blocco istruzioni si ovvia al problema precedente:

```
int dato;
scanf("%d"
,&dato);
switch(dato) {
      case 5: print('data == 5\n''); break;
      case 4: printf("dato == 4\ln"); break;
      default:
              printf("dato diverso da 4 o 5 \n");
}
```
# else if

 L'uso di switch con break corrisponde in definitiva a un uso di if…else if…else:

```
if(dato ==5) {
    printf("dato == 5\n\\n");
} else if(dato==4) {
    printf("dato == 4\ln");
} else {
    printf("dato diverso da 4 o 5 \n");
}
```